Fachbereich Mathematik Prof. Dr. J. Lang Dipl.-Math. C. Schönberger Dipl.-Math. L. Kamenski

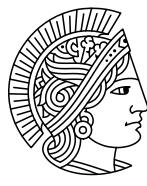

**TECHNISCHE** UNIVERSITAT **DARMSTADT** 

WS 2007/08 23.November 2007

# 6. Übungsblatt zur **"**  $\operatorname{Mathematik}$  III für  $\operatorname{MB/MPE},$ LaB/WFM, VI, WI/MB"

## Gruppenübung

## Aufgabe G19 (Homogene lineare Differentialgleichungssysteme) Wir betrachten das homogene lineare Differentialgleichungssystem der Form

$$
y'(t) = Ay(t)
$$
 mit  $y : \mathbb{R} \to \mathbb{C}^n$ ,  $A \in \mathbb{C}^{n,n}$  und Anfangswert  $y(0) = y_0 \in \mathbb{C}^n$ 

und suchen eine Lösung  $y$ .

(a) Zeige, dass für die Eigenwerte  $\lambda_1, ..., \lambda_n$  der Matrix A und für zugehörige Eigenvektoren  $v_1, ..., v_n$  die Funktion

$$
y: \mathbb{R} \to \mathbb{C}^n, \quad y(t) = \sum_{i=1}^n c_i \exp(\lambda_i t) v_i, \quad \sum_{i=1}^n c_i v_i = y_0, \quad c_i \in \mathbb{C}, \ i = 1, ..., n,
$$

eine Lösung des obigen Differentialgleichungssystems ist.

Bemerkung: Nach dem Existenz- und Eindeutigkeitssatz von Picard-Lindelöf ist diese zu jedem Anfangswert sogar eindeutig. Seien

$$
A = \begin{pmatrix} 5 & 7 \\ -1 & -3 \end{pmatrix}, \quad y_0^1 = \begin{pmatrix} -5 \\ 5 \end{pmatrix}, \quad y_0^2 = \begin{pmatrix} 9 \\ -3 \end{pmatrix}.
$$

(b) Bestimme die beiden Lösungen  $y^1(t)$  und  $y^2(t)$  des Differentialgleichungssystems  $y'(t) = Ay(t), y(0) = y_0^i, i = 1, 2.$ 

## Lösung:

(a) Es gilt

$$
Ay = \sum_{i=1}^{n} c_i \exp(\lambda_i t) Av_i = \sum_{i=1}^{n} c_i \exp(\lambda_i t) \lambda_i v_i = y'(t).
$$

Außerdem gilt

$$
y(0) = \sum_{i=1}^{n} c_i \exp(\lambda_i 0) v_i = \sum_{i=1}^{n} c_i v_i.
$$

Also bleibt, das lineare Gleichungssystem  $\sum_{i=1}^{n} c_i v_i = y_0$ ,  $i = 1, ..., n$ , für die Bestimmung der Konstanten  $c = (c_1, ..., c_n)^T$  zu lösen.

(b) Wir berechnen die EWe als Nullstellen des charakteristischen Polynoms,

$$
\det(A - \lambda I) = \det\begin{pmatrix} 5 - \lambda & 7 \\ -1 & -3 - \lambda \end{pmatrix} = (5 - \lambda)(-3 - \lambda) + 7 = \lambda^2 - 2\lambda - 8 = (\lambda - 4)(\lambda + 2)
$$

und erhalten somit die EWe  $\lambda_1 = 4, \lambda_2 = -2$ . Die Eigenvektoren bestimmen wir nach der Definition der Eigenräume

$$
Eig_A(\lambda_i) = \{x \in \mathbb{C}^2 : (A - \lambda_i I)x = 0\}, i = 1, 2,
$$

und erhalten

$$
Eig_A(4) = \{x \in \mathbb{C}^2 : x = \mu(1, -\frac{1}{7})^T, \mu \in \mathbb{C}\}
$$
  
da  $(A - 4I)x = \begin{pmatrix} 1 & 7 \\ -1 & -7 \end{pmatrix} x = 0 \Leftrightarrow x_2 = -\frac{1}{7}x_1$ , und  

$$
Eig_A(-2) = \{x \in \mathbb{C}^2 : x = \mu(1, -1)^T, \mu \in \mathbb{C}\}
$$
  
da  $(A + 2I)x = \begin{pmatrix} 7 & 7 \\ -1 & -1 \end{pmatrix} x = 0 \Leftrightarrow x_2 = -x_1.$ 

Die allgemeine Lösung lautet also

$$
c_1 e^{4t} \begin{pmatrix} 1 \\ -\frac{1}{7} \end{pmatrix} + c_2 e^{-2t} \begin{pmatrix} 1 \\ -1 \end{pmatrix}.
$$

Wie man leicht nachrechnet, sehen die Lösungen wie folgt aus, zum Anfangswert  $y^1(0) = y_0^1$   $(c_1^1 = 0, c_2^1 = -5)$ 

$$
y^{1}(t) = -5 \exp(-2t) \begin{pmatrix} 1 \\ -1 \end{pmatrix},
$$

und zum Anfangswert $y^2(0) = y_0^2$   $(c_1^2 = 7, c_2^2 = 2)$ 

$$
y^{2}(t) = 7 \exp(4t) \begin{pmatrix} 1 \\ -\frac{1}{7} \end{pmatrix} + 2 \exp(-2t) \begin{pmatrix} 1 \\ -1 \end{pmatrix}.
$$

Aufgabe G20 (System linearer Differentialgleichungen)

Lösen Sie das System

$$
y'_1 = y_2 + y_3 \n y'_2 = y_1 + y_3 \n y'_3 = y_1 + y_2
$$

durch Bestimmung der Eigenwerte und -vektoren der zugehörigen Matrix. Lösung: Wir schreiben dies zunächst in Matrixform:

$$
\left(\begin{array}{c}y_1'\\y_2'\\y_3'\end{array}\right) = \left(\begin{array}{ccc}0&1&1\\1&0&1\\1&1&0\end{array}\right) \cdot \left(\begin{array}{c}y_1\\y_2\\y_3\end{array}\right)
$$

Nun bestimmen wir das charakteristische Polynom der Matrix:  $-\lambda^3 + 3\lambda + 2$ , was als Nullstellen  $-1$ ,  $-1$  und 2 hat, und erhalten als Eigenvektoren zu diesen Eigenwerten  $(-1,0,1), (-1,1,0), (1,1,1).$  Damit ist die allgemeine Lösung gegeben durch

$$
C_1 \cdot e^{-x} \begin{pmatrix} 1 \\ 0 \\ -1 \end{pmatrix} + C_2 \cdot e^{-x} \begin{pmatrix} 1 \\ -1 \\ 0 \end{pmatrix} + C_3 \cdot e^{2x} \begin{pmatrix} 1 \\ 1 \\ 1 \end{pmatrix}.
$$

#### Aufgabe G21 (Fundamentalsysteme)

Bestimmen Sie ein Fundamentalsystem für die DGL

$$
y^{(6)} - 2y^{(3)} + y = 0,
$$

und für

$$
y^{(4)} - 4y^{(3)} + 9y'' - 10y' = 0.
$$

**Lösung:** Die erste DGL führt auf das Polynom  $P_1(\lambda) = \lambda^6 - 2\lambda^3 + 1 = (\lambda^3 - 1)^2$ . Dieses Polynom hat eine doppelte Nullstelle an jeder Nullstelle des Polynoms  $\lambda^3 - 1 =$  $(\lambda-1)(\lambda^2+\lambda+1)$ . Die komplexen Nullstellen des zweiten Faktors sind  $-1/2+\sqrt{3/4}i$  und  $-1/2 - \sqrt{3/4}i$ . Mit Folie 130/131 und 148 erhalten wir daher als Fundamentalsystem der DGL die Funktionen

$$
y_1(x) = e^x, y_2(x) = xe^x, y_3(x) = e^{-x/2} \cos(\sqrt{3/4}x),
$$
  
\n
$$
y_4(x) = xe^{-x/2} \cos(\sqrt{3/4}x), y_5(x) = e^{-x/2} \sin(\sqrt{3/4}x), y_6(x) = xe^{-x/2} \sin(\sqrt{3/4}x).
$$

Für die zweite DGL erhalten wir das Polynom  $P_2(\lambda) = \lambda^4 - 4\lambda^3 + 9\lambda^2 - 10\lambda = \lambda(\lambda^3 - 10)$  $4\lambda^2+9\lambda-10$ ). Um Nullstellen des zweiten Faktors zu suchen, benutzen wir die Tatsache, dass jede ganzzahlige Nullstelle das niedrigste Glied teilen muss; es kommen also nur  $\pm 1$ ,  $\pm 2$ ,  $\pm 5$  und  $\pm 10$  in Frage. Durch Einsetzen sieht man, dass 2 eine Nullstelle ist, also  $P_2(\lambda) = \lambda(\lambda - 2)(\lambda^2 - 2\lambda + 5)$ . Der letzte Faktor hat die Nullstellen 1 – 2i und  $1 + 2i$ ; wir erhalten das Fundamentalsystem

$$
y_1(x) = 1, y_2(x) = e^{2x}, y_3(x) = e^x \sin(2x), y_4(x) = e^x \cos(2x).
$$

#### Aufgabe G22 (Autopilot)

Ein Hersteller von Autopiloten für Fahrzeuge beginnt mit folgendem Ansatz für die Steuerung seiner Fahrzeuge: Ausgehend von einer Ideallinie erhält das Fahrzeug fortlaufend die Information, wie weit es in welcher Richtung von dieser abweicht. Wir schreiben dies als reelle Zahl  $y(t)$ , wobei  $y(t) < 0$  eine Abweichung um  $|y(t)|$  Meter nach links, und  $y(t) > 0$  eine Abweichung nach rechts kennzeichne. Das Fahrzeug steuert nun gegen, und zwar ist die Anderung des Lenkeinschlages proportional zum Fehler. ¨ Dies beschreibt die Gleichung

$$
y''=-1/2y.
$$

(a) Zeigen Sie, dass alle Funktionen der Form

$$
y(t) = c_1 \cos(t/\sqrt{2}) + c_2 \sin(t/\sqrt{2}), \qquad c_1, c_2 \in \mathbb{R}
$$

Lösungen dieser Gleichung sind.

(b) Das Fahrzeug sei zum Zeitpunkt  $t = 0$  um 0.5m rechts neben der Ideallinie, mit nicht eingeschlagenem Lenkrad (d.h.  $y'(0) = 0$ ). Bestimmen Sie  $y(t)$ . Ist das Verhalten von  $y(t)$  wünschenswert für einen Autopiloten?

#### Lösung:

(a) Ist  $y(t)$  wie oben gegeben, so hat man

$$
y'(t) = -c_1/\sqrt{2}\sin(t/\sqrt{2}) + c_2/\sqrt{2}\cos(t/\sqrt{2}),
$$

und also

$$
y''(t) = -c_1/2\cos(t/\sqrt{2}) - c_2/2\sin(t/\sqrt{2}) = -1/2y(t) .
$$

(b) Aus der Bedingung  $y(0) = 1/2$  erhält man  $c_1 = 1/2$ , aus der Bedingung  $y'(0) = 0$ folgt  $c_2 = 0$ . Folglich ist

 $y(t) = 1/2 \cos(t/\sqrt{2})$ .

Diese Funktion ist periodisch und hat daher stets die gleiche Amplitude; das Fahrzeug würde also eine andauernde Schlangenlinie um Ideallinie fahren, was sicher nicht wünschenswert ist. Die Lösung einer gedämpften Federbewegung würde eine Verbesserung zu diesem ersten Ansatz darstellen.

## Hausübung

Aufgabe H17 (Autopilot)

Bearbeiten Sie Aufgabe G22.

Aufgabe H18 (Differentialgleichungssystem)

Man bestimme die allgemeine Lösung des Systems

 $y'_1 = y_1 + y_2 + y_3$  $y'_2 = y_1 - y_2 + y_3$  $y'_3 = y_1 + y_2 - y_3$ .

Lösung: Wir nutzen Satz 4 (Kapitel 6) auf Folie 127; dafür bestimmen wir zunächst die Eigenwerte und Eigenvektoren:  $(2,1,1)$  ist Eigenvektor zum Eigenwert 2,  $(-1,1,1)$  ist Eigenvektor zum Eigenwert  $-1$ , und  $(0, -1, 1)$  zum Wert  $-2$ . Folglich ist die allgemeine Lösung gegeben durch

$$
\begin{pmatrix} y_1 \\ y_2 \\ y_3 \end{pmatrix} = C_1 e^{2x} \begin{pmatrix} 2 \\ 1 \\ 1 \end{pmatrix} + C_2 e^{-x} \begin{pmatrix} -1 \\ 1 \\ 1 \end{pmatrix} + C_3 e^{-2x} \begin{pmatrix} 0 \\ -1 \\ 1 \end{pmatrix}
$$

### Aufgabe H19 (DGLn n-ter Ordnung)

Bestimmen Sie die allgemeine Lösung der folgenden DGLn:

- a)  $y^{(3)} y'' = y y'$ .
- b)  $y''' 4y'' + 5y' 2y = 0.$
- c)  $y^{(4)} 2y^{(3)} + y'' = 0.$

Lösung: Wir setzen in allen Fällen mit dem charakteristischen Polynom an. Im ersten Falle erhalten wir das Polynom  $P_1(\lambda) = \lambda^3 - \lambda^2 + \lambda - 1$ . Die erste Nullstelle,  $\lambda = 1$ , errät man leicht, und z.B. durch Polynomdivision erhält man  $P_1(\lambda) = (\lambda - 1)(\lambda^2 + 1)$ . Das Polynom hat also eine einfache Nullstelle bei  $\lambda = 1$ , und je eine Nullstelle bei i und  $-i$ . Nach Folie 130/131 und 148 ist das System  $e^x$ ,  $\sin(x)$ ,  $\cos(x)$  ein Fundamental system der DGL, also ist die allgemeine Lösung von der Form

$$
y(x) = c_1 \cdot e^x + c_2 \sin(x) + c_3 \cos(x)
$$

Die zweite DGL behandeln wir analog; hier ist das charakteristische Polynom

$$
P_2(\lambda) = \lambda^3 - 4\lambda^2 + 5\lambda - 2 = (\lambda - 2)(\lambda - 1)^2;
$$

hier ist  $\lambda = 1$  eine zweifache,  $\lambda = 2$  eine einfache Nullstelle. Nach Folie 130/131 und 148 ist also  $e^x$ ,  $xe^x$ ,  $e^{2x}$  ein Fundamental system und

$$
y(x) = c_1 \cdot e^x + c_2 x e^x + c_3 e^{2x}
$$

die allgemeine Lösung. Die dritte Gleichung schließlich liefert

$$
P_3(\lambda) = \lambda^4 - 2\lambda^3 + \lambda^2 = \lambda^2 \cdot (\lambda^2 - 2\lambda + 1) = \lambda^2 (\lambda - 1)^2
$$

und hat nach Folie 130/131 und 148 die Funktionen 1, x,  $e^x$ ,  $xe^x$  (man beachte  $e^{0 \cdot x} = 1$ !) als Fundamentalsystem. Die allgemeine Lösung ist hier

$$
y(x) = c_1 + c_2 x + c_3 e^x + c_4 x e^x.
$$

6. Übung

### Aufgabe H20 (Reduktion der Ordnung)

Bestimmen Sie die Lösung des Systems

$$
\ddot{x}_1 = 10x_1 + 4x_2
$$
  

$$
\ddot{x}_2 = 9x_1 + 10x_2
$$

mittels Aufstellung eines Systems erster Ordnung und Bestimmung der Eigenwerte und Eigenvektoren.

Hinweis: Um den Rechenaufwand bei der Bestimmung der Eigenwerte und Eigenvektoren geringer zu halten, dürfen Sie gerne auch einen Rechner zur Hilfe nehmen.

**Lösung:** Wir definieren  $x_3 := \dot{x}_1, x_4 := \dot{x}_2$ . Dann haben wir das Gleichungssystem

$$
\begin{pmatrix} \dot{x}_1 \\ \dot{x}_2 \\ \dot{x}_3 \\ \dot{x}_4 \end{pmatrix} = \begin{pmatrix} 0 & 0 & 1 & 0 \\ 0 & 0 & 0 & 1 \\ 10 & 4 & 0 & 0 \\ 9 & 10 & 0 & 0 \end{pmatrix} \cdot \begin{pmatrix} x_1 \\ x_2 \\ x_3 \\ x_4 \end{pmatrix}
$$

Nun finden sich hierzu folgende Eigenvektoren:

$$
v_1 = \begin{pmatrix} 2 \\ 3 \\ 8 \\ 12 \end{pmatrix}
$$
zum Eigenvert 4,  

$$
v_2 = \begin{pmatrix} 2 \\ -3 \\ 4 \\ -6 \end{pmatrix}
$$
zum Eigenvert 2,  

$$
v_3 = \begin{pmatrix} 2 \\ 3 \\ -8 \\ -12 \end{pmatrix}
$$
zum Eigenvert - 4  

$$
v_4 = \begin{pmatrix} 2 \\ -3 \\ -4 \\ 6 \end{pmatrix}
$$
zum Eigenvert - 2.

 $,$ 

Die allgemeine Lösung hat daher die Form

$$
\begin{pmatrix} x_1 \\ x_2 \\ x_3 \\ x_4 \end{pmatrix} = C_1 e^{4x} \begin{pmatrix} 2 \\ 3 \\ 8 \\ 12 \end{pmatrix} + C_2 e^{2x} \begin{pmatrix} 2 \\ -3 \\ 4 \\ -6 \end{pmatrix} + C_3 e^{-4x} \begin{pmatrix} 2 \\ 3 \\ -8 \\ -12 \end{pmatrix} . C_4 e^{-2x} \begin{pmatrix} 2 \\ -3 \\ -4 \\ 6 \end{pmatrix} .
$$

Wir erhalten also

$$
x_1(t) = 2(C_1e^{4x} + C_2e^{2x} + C_3e^{-4x} + C_4e^{-2x}),
$$
  
\n
$$
x_2(t) = 3(C_1e^{4x} - C_2e^{2x} + C_3e^{-4x} - C_4e^{-2x}).
$$